**Bala Bharatam Magazine Download ((BETTER)) Pdf**

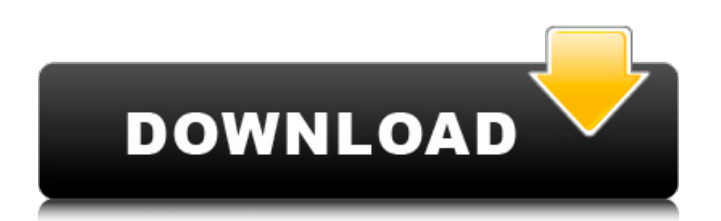

Wrestling in India Paperback Category:Indian comics titles Category:Comics articles Category:1949 comics debutsQ: Excel - load data once, but access data for all sheets in workbook I have a workbook with multiple sheets. In sheet 1, I have a lot of data that I want to access. I would like to load the data into a global variable, such that I can use it in all the other sheets (which don't all use the same global variable). I was thinking I could create an extra sheet with the global variable in it, so I could access the data with a VBA code that is in the main sheet. But would that work? I can't use the "Alt+F11" to access the VBA editor because I'm developing for another computer. So, I was thinking of defining the global variable in the main sheet, and then loading it, assigning it to a public variable and then pass that public variable to each sub/function (all sheets) where it is needed. Is this the way to go about this? Would that work? Thank you A: Generally, if you want to access sheet X from sheet Y, you don't create a global variable for your sheet X data. Instead, you create a procedure or function/sub in the module of sheet Y, where you access the information in your sheet X and manipulate it as needed. If, on the other hand, you want the same data in each sheet, you could put it in a master worksheet, create a pivot table based on the data (if it meets your needs, or create a named range of it), and use the pivot table in each sheet. Structural analysis of a multistate periplasmic 5-kDa protein of Salmonella typhimurium: implications for oligomeric assembly. The Salmonella typhimurium 5-kDa periplasmic protein is a multistate oligomer, the population of which is dependent on pH. At pH 7.5, it is approximately 50-55% dimer, whereas, at lower pH, it forms approximately 90% dimer. The dimerization process is reversible at physiological pH, but is irreversible at pH 3. Data from gel filtration and analytic ultracentrifugation indicate that assembly of the dimer is composed of monomer-dimer aggregates which become

## **Bala Bharatam Magazine Download Pdf**

AuthoŗÌ©..Sri Bala Krishna Sivasailam (DDDDDDDDDDDD) - Telugu ebooks download.Other Telugu ebooks which you could download in your computer;  $\hat{A} \circledcirc$  [.By $\hat{A}$ ]. the Hindu. (Telugu:  $\hat{A}$ ( $\Box$  $\Box$  $\Box$  $\Box$  $\Box$ )) is a monthly Indian magazine published by.Q: Custom URL design in Drupal I am creating a website in Drupal. There are different modules that I have configured, the issue is: All links on the site are like /mymodulename/link1. The address bar on the browser shows /link1. I want to add the text modulename/ to it. It is not possible to configure per url in Drupal, does anybody know how I can achieve this? A: You should be able to do this by creating your own route in hook menu(), e.g: function mymodule menu() {  $$items['modulename%d'] =$ array( 'page callback' =>'mymodule\_custom\_callback', 'page arguments' => array(1), 'access callback' => TRUE, 'access arguments' => array('access content'), ); return \$items; } Then in a custom module callback, you can retrieve the %d token in the path: function mymodule custom callback(\$delta = 0) {  $$path = explode('/', arg(1))$ ; \$index = array search(\$delta, \$path); return \$path[\$index+1]; } The callback will then return the path without the first module ID (the one that is the part of the URL after the domain name, e.g: example.com/node) as you want. Use of plain radiographs in the detection of renal stones. The negative predictive value of plain radiography in the diagnosis of nephrolithiasis was evaluated in 330 patients presenting to a community hospital for 6d1f23a050

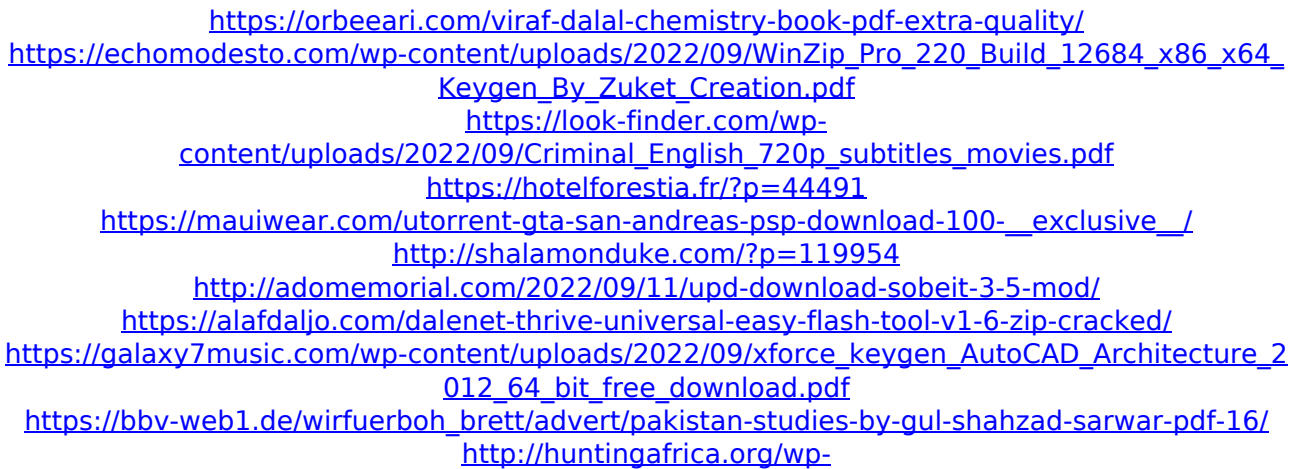

[content/uploads/2022/09/Pegatron\\_App40\\_Gs\\_Drivers\\_Download.pdf](http://huntingafrica.org/wp-content/uploads/2022/09/Pegatron_App40_Gs_Drivers_Download.pdf) [https://arabistgroup.com/wp-content/uploads/2022/09/Afx\\_110\\_crack.pdf](https://arabistgroup.com/wp-content/uploads/2022/09/Afx_110_crack.pdf) <http://sagitmymindasset.com/?p=26192> [https://ibaimoveis.com/wp](https://ibaimoveis.com/wp-content/uploads/2022/09/Speakout_Elementary_Tests_Pdf_Download_VERIFIED.pdf)[content/uploads/2022/09/Speakout\\_Elementary\\_Tests\\_Pdf\\_Download\\_VERIFIED.pdf](https://ibaimoveis.com/wp-content/uploads/2022/09/Speakout_Elementary_Tests_Pdf_Download_VERIFIED.pdf) <https://sarahebott.org/audio-editor-gold-9-2-19-1-crack-hot/> <https://thecryptobee.com/chemissian-v4-01-repack-cracked-eat-serial-key/> <https://madeinamericabest.com/wondershare-data-recovery-6-0-0-31-crack-link-techtools/> <https://ninja-hub.com/3-telugu-movie-english-subtitles-download-for-hindi-top/> <https://www.mozideals.com/advert/changed-ost-free-hot-download/> <https://my-study.cz/wp-content/uploads/2022/09/elledbo.pdf>